## Section A

Answer **all** questions in this section.

A1 A logo for a new energy drink is shown below.

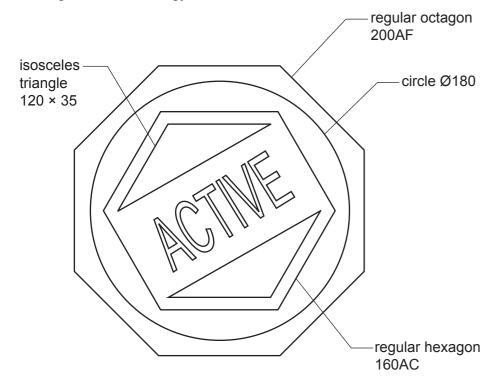

Complete the full size drawing of the logo in the space provided to the right by adding:

| (a) | the circle                     | [2] |
|-----|--------------------------------|-----|
| (b) | the hexagon                    | [3] |
| (c) | the octagon                    | [3] |
| (d) | the isosceles triangles        | [4] |
| (e) | the missing letters of ACTIVE. | [2] |

| <b>0445/52</b><br>© UCLES 2022 May/June 2022 <b>1 hour</b><br>DC (CJ/FC) 303731/4 |                  |                |
|-----------------------------------------------------------------------------------|------------------|----------------|
| Centre Number                                                                     | Candidate Number | Candidate Name |

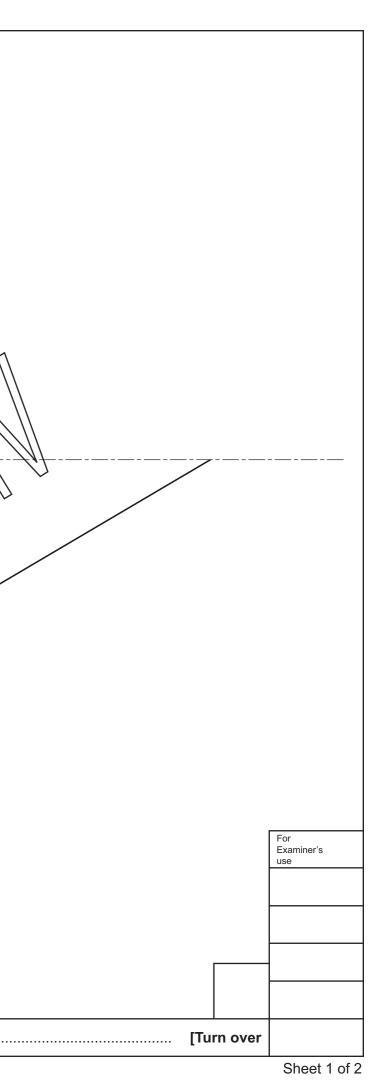

| A2 The logo will be used on the label for the energy drink bottle.                                                                                                    |                                                                                                    |
|----------------------------------------------------------------------------------------------------|----------------------------------------------------------------------------------------------------|
| The label for the energy drink will wrap around the bottle as shown below.                                                                                                    |                                                                                                    |
| Complete the orthographic views of the energy drink bottle to a scale of                                                                                                    | Image: marked state     Image: marked state       Image: marked state     Image: marked state       Image: marked state     Image: marked state |
| 1:2 by adding:<br>(a) the plan [5]<br>(b) the missing part of the label. [2]                                                                                                    | ·                                                                                                    |
| (b) the missing part of the label. [2]<br>Include hidden detail.                                                                                                    |                                                                                                    |
|                                                                                                    | l<br>plan                                                                                                    |
| <ul> <li>A3 The label wraps around the bottle with a 20 mm overlap to allow the ends to be glued together.</li> <li>The circumference of the bottle is 212 mm.</li> <li>(a) Complete the full size development (net) of the label including the 20 mm overlap. [3]</li> <li>(b) Identify the area where the glue will be applied. [1]</li> </ul> | KINE                                                                                                    |
| 0445/52 May/June 2022 1 hour                                                                                                    |                                                                                                    |

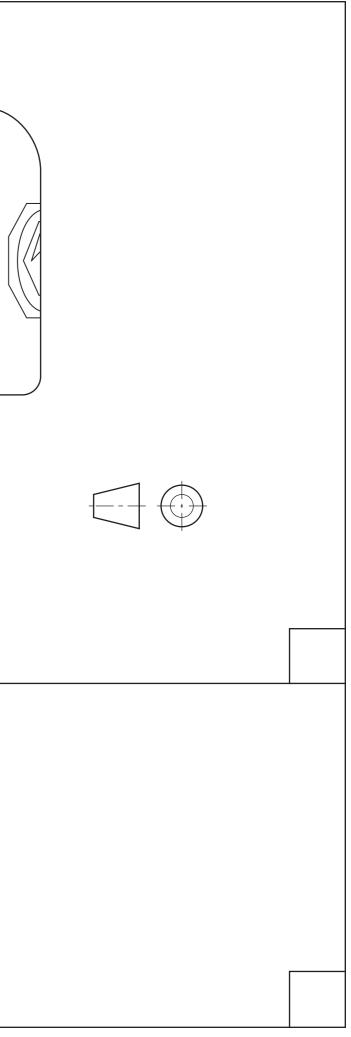

## Section B

Answer one question, either question B4 or B5, from this section.

**B4** A point of sale display for bottles of energy drink is shown below.

The point of sale display is made from five pieces of 20 mm thick MDF.

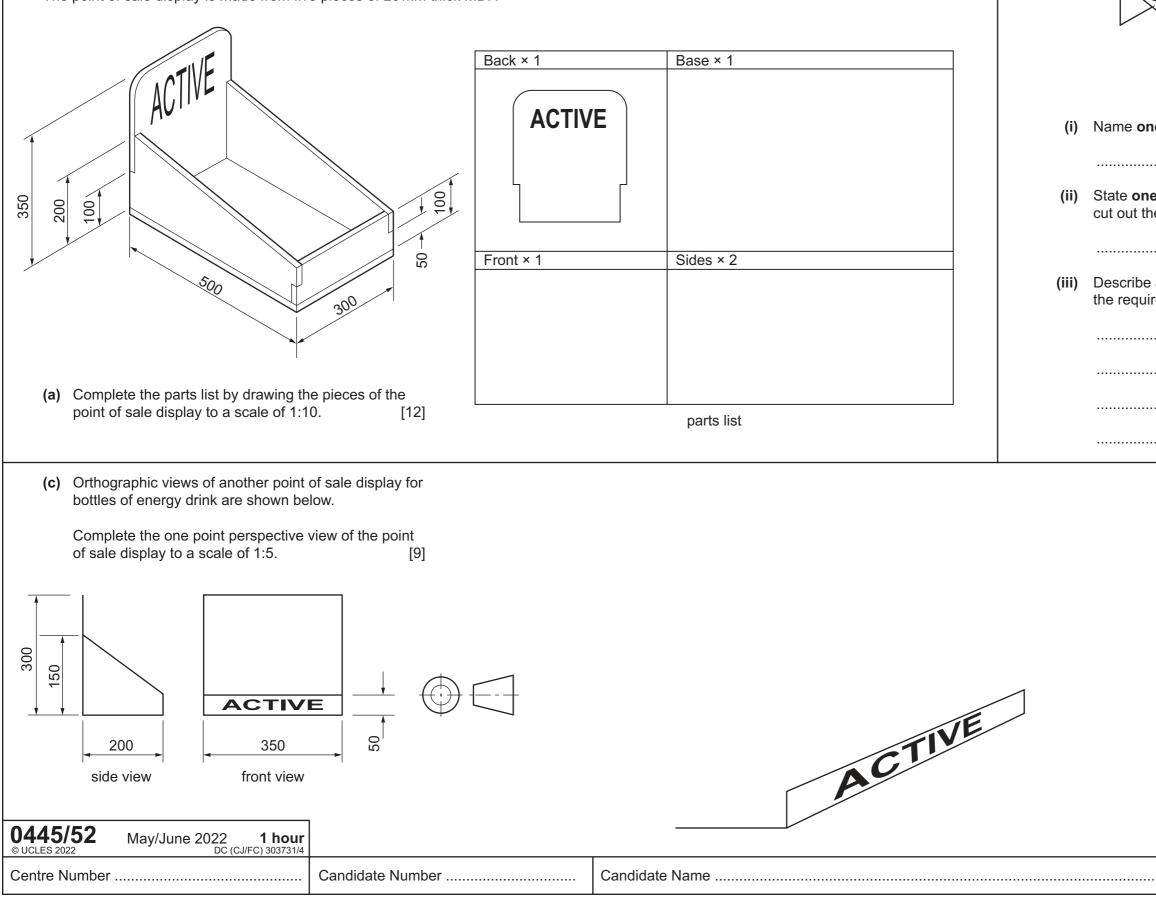

| The insert is made from thin plastic sheet.                                                            |           |  |  |  |
|----------------------------------------------------------------------------------------------------|-----------|--|--|--|
|                                                                                                    |           |  |  |  |
| (i) Name <b>one</b> suitable type of thin plastic sheet for the in                                     | sert.     |  |  |  |
|                                                                                                    | [1]       |  |  |  |
| (ii) State one piece of CAM equipment that could be use<br>cut out the insert from thin plastic sheet. | d to      |  |  |  |
|                                                                                                    | [1]       |  |  |  |
| (iii) Describe a method of bending the thin plastic sheet ir the required shape after it is cut out.   | nto       |  |  |  |
|                                                                                                    |           |  |  |  |
|                                                                                                    |           |  |  |  |
|                                                                                                    |           |  |  |  |
|                                                                                                    | [2]       |  |  |  |
|                                                                                                    | VP        |  |  |  |
|                                                                                                    |           |  |  |  |
|                                                                                                    |           |  |  |  |
|                                                                                                    |           |  |  |  |
| For<br>Examine                                                                                         | er's      |  |  |  |
| use                                                                                                    |           |  |  |  |
|                                                                                                    |           |  |  |  |
|                                                                                                    |           |  |  |  |
|                                                                                                    |           |  |  |  |
|                                                                                                    |           |  |  |  |
|                                                                                                    | et 2 of 2 |  |  |  |

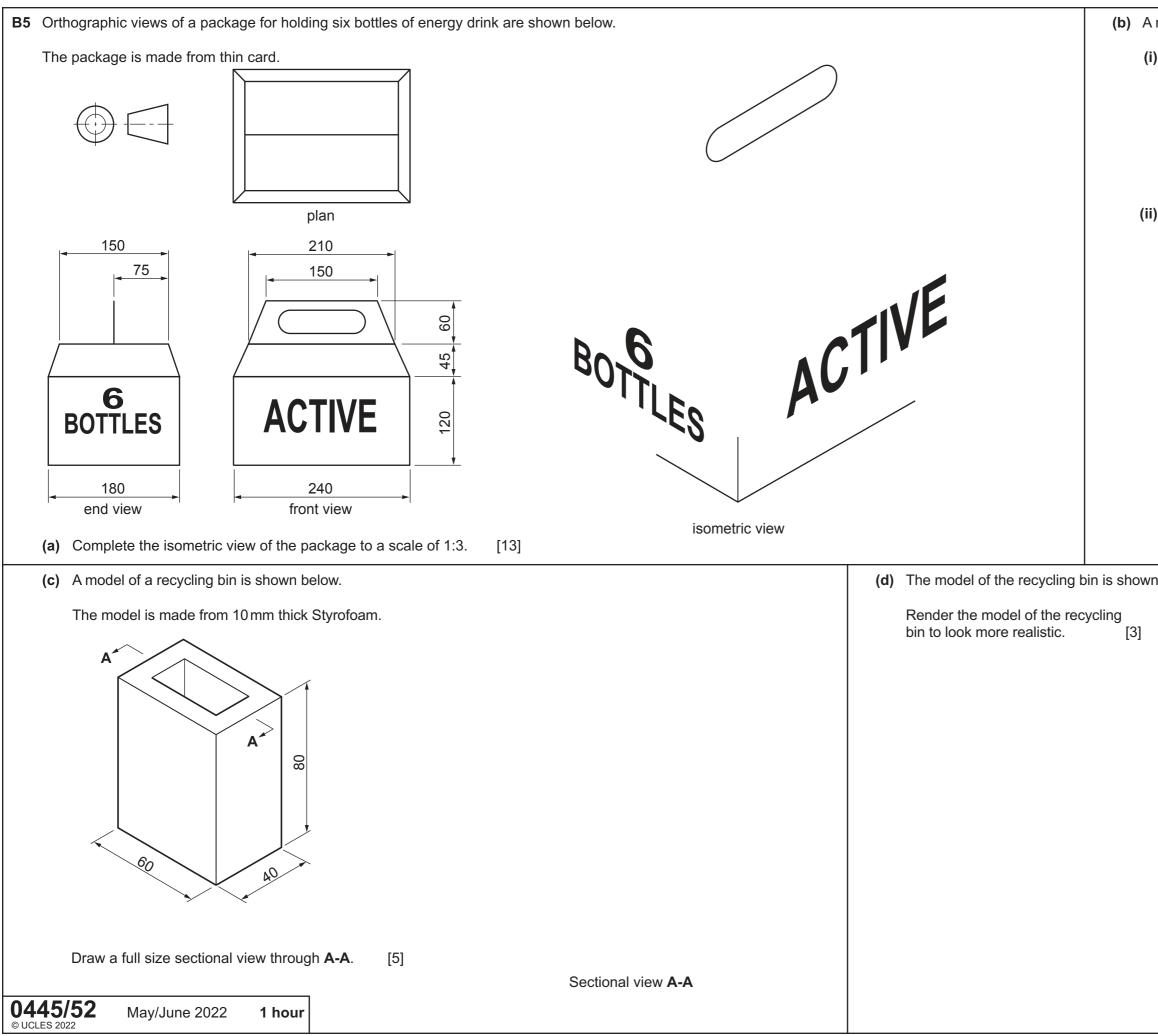

| recy | ycling symbol is to be added to the package.                                     |
|------|----------------------------------------------------------------------------------|
|      | Describe how a computer could be used to capture an image of a recycling symbol. |
|      |                                                                                  |
|      |                                                                                  |
|      |                                                                                  |
|      | Explain <b>one</b> benefit of using a computer to capture and store images.      |
|      |                                                                                  |
|      |                                                                                  |
|      |                                                                                  |
|      |                                                                                  |
|      |                                                                                  |
|      |                                                                                  |
|      |                                                                                  |
|      |                                                                                  |
|      |                                                                                  |
| ı be | low.                                                                             |
|      |                                                                                  |
|      | $\sim$                                                                           |
|      |                                                                                  |
| ſ    |                                                                                  |
|      |                                                                                  |
|      |                                                                                  |
|      |                                                                                  |
|      |                                                                                  |
|      |                                                                                  |
|      |                                                                                  |
|      |                                                                                  |
|      | <b>*</b>                                                                         |
|      |                                                                                  |